### Sisältö

## Data-analyysi R-ohjelmistolla

### Tommi Härkänen

Terveyden ja hyvinvoinnin laitos (THL), Helsinki E-mail: tommi.harkanen@helsinki.fi

Helsingin yliopisto, 25.3.2014

### Satunnaismuuttuja

Todennäköisyysjakaumiin liittyvät funktiot R:ssä

Uskottavuusfunktio

Suurimman uskottavuuden estimointi

#### Data-analyysi R-ohjelmistolla  $L_{\text{Satunnaismuuttuia}}$  $L_{\text{Satunnaismuuttuia}}$  $L_{\text{Satunnaismuuttuia}}$

# Mitä on satunnaisuus?

Soveltavissa tieteissä ennustettavuuden puute:

Deterministinen tulos Esim. kaikki hoidon saaneet potilaat paranevat, [m](http://fi.wikipedia.org/wiki/Heisenbergin_ep�tarkkuusperiaate)utta ilman hoitoa jääneet eivät parane.

<span id="page-0-0"></span>[Satunnainen](#page-0-0) tulos Esim. hoidetuista 60 % paranee, mutta ilman hoitoa jääneistä vain 20 %.

Data-analyysi R-ohjelmistolla  $L$ Satunnaismuuttuja

## Muita esimerkkejä satunnaisuudesta

- $\blacktriangleright$  Kolikon tai nopan heitto
- $\blacktriangleright$  Kvanttimekaniikka
- ► Sää
- $\blacktriangleright$  Osakemarkkinat

## Todennäköisvyden määritelmiä

Yksittäistä tapahtumaa ei voi ennustaa, jos se ei ole varma tapahtuma. Voidaan muodostaa subjektiivisia todennäköisyyksiä eri vaihtoehdoille ennen tapahtuman havaitsemista.

Jos prosessi, joka tuottaa havaintoaineiston, voidaan toistaa, eri vaihtoehtojen tapausmäärät ja suhteelliset osuudet voidaan laskea  $\Rightarrow$ frekvenssitodennäköisyys.

(Ongelma: voidaanko olla varmoja, että olosuhteet eri toistokerroilla säilvvät samoina?)

### Data-analyysi R-ohjelmistolla

### Jatkuvat vs. diskreetit todennäköisyysjakaumat

- ▶ Diskreetti satunnaismuuttuja voi saada äärellisen määrän eri arvoja tai arvot voidaan numeroida 1, 2, 3, . . . . Eri vaihtoehtojen todennäköisyyksien summa on 1, ja yksittäinen arvo voi saada positiivisen todennäköisyyden.
	- $\triangleright$  Nopan heitto (6 mahdollista arvoa)
	- ► Klaavojen lukumäärä ennen ensimmäistä kruunaa lantinheitossa  $($ äärellinen määrä mahdollisia arvoja 0, 1, 2, ...)
- ▶ Jatkuvan satunnaismuuttujan todennäköisyys saada jokin yksittäinen arvo on nolla. Esim.
	- $\blacktriangleright$  Ihmisen pituus.
	- $\blacktriangleright$  Verenpaine.

#### Data-analyysi R-ohjelmistolla [Satunnaismu](#page-0-0)uttuja

### Todennäköisyysjakauman kuvaaminen

- Kertymäfunktio Todennäköisyys että satunnaismuuttujan  $X$  arvo korkeintaan x:  $\mathbb{P}\{X \leq x\}$ . Esim. todennäköisyys, että satunnaisesti valitun opiskelijan pituus on korkeintaan  $x = 170$  cm.
- Tiheysfunktio (Piste-) todennäköisyys että diskreetti satunnaismuuttuja  $X$  saa arvon  $X$  voi olla nolla tai positiivinen. Esim. todennäköisyys että satunnaisesti valittu opiskelija on mies  $\mathbb{P}{X = \text{mies}}$ .

Jatkuvalle satunnaismuuttujalle tiheysfunktion arvo pisteessä x on  $f(x) > 0$ . Tiheysfunktion arvo kerrottuna pienellä vakiolla  $\epsilon > 0$  on likimain todennäköisyys että satunnaismuuttujan arvo on (lyhyellä) välillä [x,  $x + \epsilon$ ].

#### Data-analyysi R-ohjelmistolla  $\Box$ Todennäköisyysjakaumiin liittyvät funktiot R:ssä

## Jakaumat R-ohjelmistossa

- ▶ Useimmista todennäköisyysjakaumista R:stä löytyy 4 funktiota, jotka eroavat alkukirjaimen perusteella:
	- d tiheysfunktio
	- p kertymäfunktio
	- q kvantiilifunktio (kertym¨afunktion k¨a¨anteisfunktio)
	- r satunnaislukujen generointi
- ▶ Esim. normaalijakaumalle löytyvä funktiot

 $dnorm(x, mean = 0, sd = 1, log = FALSE)$  $\text{pnorm}(q, \text{mean} = 0, \text{sd} = 1, \text{lower.tail} = \text{TRUE}, \text{log.p} = \text{FALSE})$  $qnorm(p, mean = 0, sd = 1, lower.tail = TRUE, log.p = FALSE)$ rnorm $(n, \text{mean} = 0, \text{sd} = 1)$ 

**I** R:n perusasennuksen mukana tulevat jakaumat on lueteltu manuaalisivulla Distributions ja lisää löytyy CRAN-sivustolta, Task Views -sivun kohdasta Distributions.

### Normaalijakauma **Histogram of y[y > min(x) & y < max(x)]**

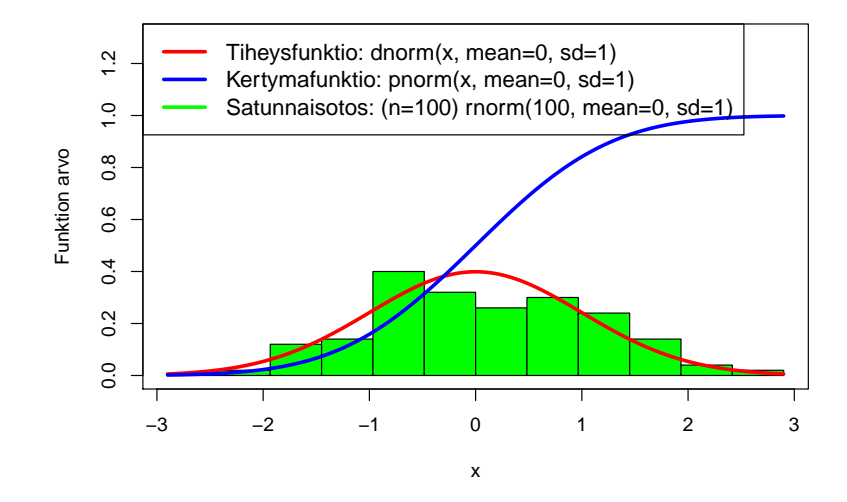

#### Data-analyysi R-ohjelmistolla [Uskottavuus](#page-0-0)funktio

# Uskottavuusfunktio

Havaintoaineiston keräämisen jälkeen y ajatellaan kiinteäksi, ja uskottavuusfunktio määritellään parametrien  $\theta$  funktiona  $L(\mathbf{y}; \theta) = f(\mathbf{y}; \theta) = \prod_{i=1}^{n} f(y_i; \theta).$ Esimerkki: Havaintoja normaalijakaumasta, jonka keskihajonta on 1.

Tuntematon  $\theta$  on odotusarvoparametri.

# Havaintoaineisto, malli ja parametrit

Edellä poimittiin otos  $y = (y_i)$ ,  $i = 1, 2, ..., n$  satunnaismuuttujien  $Y_i$ realisaationa. Jakauman määräävien parametrien  $\theta$  arvot olivat tunnettuja. Jos satunnaismuuttujat Y<sub>i</sub> ovat riippumattomia (ehdolla  $\theta$ ), niin jakauman yhteistiheys- tai yhteispistetodennäköisyysfunktio voitiin kirjoittaa tulona

$$
L(\mathbf{y};\,\theta)=f(\mathbf{y};\,\theta)=\prod_{i=1}^n f(y_i;\,\theta).
$$

Tässä siis  $\theta$  on kiinteä, vakio, ja y vapaita parametreja.

Empiirisessä tutkimuksessa parametrien  $\theta$  arvot ovat tuntemattomia, ja kokeen avulla kerätyn havaintoaineiston  $\boldsymbol{v}$  avulla pyritään estimoimaan tuntemattomien parametrien  $\theta$  arvot.

Tutkija usein valitsee sopivan malliperheen, jonka indeksoi  $\theta \in \Theta$ , ja josta valitaan parhaiten havaintoaineistoon sopiva malli.

Data-analyysi R-ohjelmistolla Suurimman uskottavuuden estimointi

# Suurimman uskottavuuden (SU) estimointi

Parametrien  $\theta$  arvon, joka maksimoi uskottavuusfunktion arvon, ajatellaan olevan uskottavin (tuntemattoman) parametrin arvo annetun aineiston perusteella.

R-ohjelmistosta löytyy useita funktioita, joiden avulla voidaan hakea annetun funktion minimi- tai maksimikohtaa. SU-estimoinnin kannalta stats4-paketista löytyvä funktio mle() (joka minimoi annetun funktion) on monipuolinen. Tärkeimpiä argumentteja ovat:

minuslogl Negatiivinen, logaritminen uskottavuusfunktio  $-\ell(\theta)$  (!).

start Alkuarvot minimointialgoritmille

Huomattavaa mle()-funktion käyttämisessä: Jos parametriavaruus Θ on rajoitettu, niin uskottavuusfunktion pitää palauttaa puuttuva arvo (NA), jos  $\theta \notin \Theta$ .